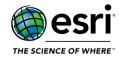

#### **ArcGIS Data Reviewer**

#### **ArcGIS Data Store**

**ArcGIS Enterprise Portal** 

**Analysis** 

**ArcGIS Dashboards** 

ArcGIS Experience Builder

**ArcGIS StoryMaps** 

ArcGIS Web AppBuilder

**Distributed Collaboration** 

**Home Application** 

Scene Viewer

**ArcGIS Enterprise SDK** 

**ArcGIS GeoEvent Server** 

**ArcGIS Mission** 

**ArcGIS Notebook Server** 

#### **ArcGIS Server**

Documentation

**Enterprise Geodatabase** 

**Feature Services** 

**Geoprocessing Services** 

**GIS Server** 

High Availability

**Image Services** 

Linux

Manager

Map Services

**OGC Services** 

**Projections** 

Security

ArcGIS Workflow Manager

**Installation and Upgrades** 

**Patch Notification** 

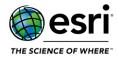

### **ArcGIS Data Reviewer**

#### Top

| BUG-000132256 | The Data Reviewer batch jobs run significantly slower on the same checks after upgrading the ArcGIS Desktop version from 10.2.1 to 10.6.1. |
|---------------|----------------------------------------------------------------------------------------------------|
| BUG-000144042 | Update the Geometry on Geometry check to reduce queries on referenced feature classes in specific workflows.                               |

### **ArcGIS Data Store**

#### Top

| BUG-000102365 | Scheduled backups for the relational data store are not cleared in the backup directory according to the defined retention time.                   |
|---------------|----------------------------------------------------------------------------------------------------|
| BUG-000138128 | The webgisdr restore for relational data store fails on non-English Windows operating systems if point-in-time recovery is enabled.                |
| BUG-000139639 | ArcGIS GeoEvent map services do not render correctly after upgrading from version 10.8.1 when using the hexagon or square aggregation.             |
| BUG-000139640 | The spatiotemporal big data store must be restarted after upgrading from versions 10.6.x or earlier.                                               |
| BUG-000139641 | The tile cache data store does not fail over consistently.                                                                                         |
| BUG-000139642 | The listbackups command utility fails to display backups when run on machines other than the coordinator node.                                     |
| BUG-000139643 | Improve the process of validating permissions on directories during the ArcGIS Data Store configuration process.                                   |
| BUG-000139644 | Correct allocation when shrinking is enabled on data sources.                                                                                      |
| BUG-000142372 | The Configuredatastore utility fails on additional store types if property hostidentifier= <ip> is set in the hostidentifier.properties file.</ip> |
| BUG-000143937 | Improve tile cache data store signature algorithm for certificate.                                                                                 |

## **ArcGIS Enterprise Portal**

### Analysis

| BUG-000127801 | No features are returned when the query expression for Find Existing Locations/Derive New    |
|---------------|----------------------------------------------------------------------------------------------|
|               | Locations includes non-ASCII characters.                                                     |
| BUG-000135258 | The 'Create results as hosted feature layer view' option in the Join Features tool has to be |
|               | disabled if the input layers are not hosted layers.                                          |
| BUG-000136249 | When using spaces in the outputName through ArcGIS REST API, an Invalid Character error      |
|               | message must be returned instead of a generic failure.                                       |

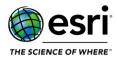

| BUG-000138493 | In some cases, a feature service with discontinuous ObjectIDs returns an incorrect count of |
|---------------|---------------------------------------------------------------------------------------------|
|               | features when used in ArcGIS GeoAnalytics Server.                                           |
| BUG-000139821 | The Summarize Nearby tool returns statistics for the wrong field for some line datasets.    |
| ENH-000119750 | Allow users the option to overwrite Analysis outputs using the same name of an already      |
|               | existing layer if they are owned by the same user.                                          |
| ENH-000144144 | Provide the ability to add big data file shares for use as the input to or output from in   |
|               | GeoAnalytics Tools.                                                                         |

### **ArcGIS Dashboards**

#### Top

| BUG-000125927 | The map in Operation Dashboard for ArcGIS does not display all points for large datasets.      |
|---------------|------------------------------------------------------------------------------------------------|
| BUG-000133296 | The prompt message, "Please sign in to portal" is returned when a private ArcGIS Dashboard is  |
| BUG-000133290 | embedded in a private enterprise site.                                                         |
| BUG-000136566 | The symbology applied to a custom basemap changes to the original symbology after switching    |
| B0G-000130300 | the basemap in ArcGIS Dashboards.                                                              |
| BUG-000137931 | An infinite redirect loop occurs when opening PKI(public key infrastructure)-secured ArcGIS    |
| BUG-000137931 | Dashboards apps in Portal for ArcGIS.                                                          |
| BUG-000138655 | Images attached to a point layer are not displayed in chronological order when used in         |
| BOG-000138033 | the Details widget in ArcGIS Dashboards.                                                       |
| BUG-000140909 | Adding a pie or serial chart to ArcGIS Dashboards fails when the subject layer is sourced from |
|               | an ArcGIS Server site with web-tier authentication enabled.                                    |
| ENH-000130995 | Allow embedded Arcade expressions in ArcGIS Dashboard widgets in ArcGIS Enterprise.            |

### **ArcGIS Experience Builder**

| BUG-000133142 | ArcGIS Experience Builder takes over the initial extent during a page change if the Record        |
|---------------|---------------------------------------------------------------------------------------------------|
|               | Selection Changes action is set.                                                                  |
| BUG-000134191 | In ArcGIS Enterprise, the Basemap widget of ArcGIS Experience Builder does not list the           |
|               | custom basemaps defined in the portal.                                                            |
| BUG-000134957 | The 'Active on loading' setting from the Bookmark widget in the ArcGIS Experience Builder is      |
| BUG-000154957 | not honored from the related web map or web scene.                                                |
| DUC 000125002 | Unable to add Portal for ArcGIS items to the ArcGIS Experience Builder app when the portal        |
| BUG-000135002 | URL includes 'arcgis.com'.                                                                        |
|               | If the List widget is configured before the Filter widget in ArcGIS Experience Builder, adding a  |
| BUG-000135155 | button (Pill selector) selector in the Filter widget returns the following error message, "Error: |
|               | Too many values for this style. Please choose another one."                                       |
| BUG-000136315 | The ArcGIS Experience Builder Filter widget does not apply filter automatically when multiple     |
|               | filters are used.                                                                                 |
| BUG-000136486 | Auto-refresh does not refresh when ArcGIS Dashboard is embedded in ArcGIS Experience              |
|               | Builder using the long URL.                                                                       |

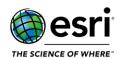

| BUG-000136559 | A request is sent to survey123.arcgis.com when adding the Survey widget in ArcGIS Experience Builder in a disconnected ArcGIS Enterprise environment configured with the ArcGIS Survey123                                                     |
|---------------|----------------------------------------------------------------------------------------------------|
|               | website.                                                                                                    |
| BUG-000136671 | The '&' symbol is not displayed correctly in the Survey widget in ArcGIS Experience Builder.                                                                                                    |
| BUG-000136763 | There are missing parentheses in an ArcGIS Experience Builder data view query when the underlying map layer has preset filters.                                                                                                    |
| BUG-000137011 | The console error, "Uncaught RangeError: Maximum call stack size exceeded" is returned when toggling the layer visibility in ArcGIS Experience Builder.                                                                                       |
| BUG-000137141 | The error message, "The Survey does not exist or is inaccessible" is returned when opening ArcGIS Experience Builder with the Survey widget shared in a group across two different organizations. All content is created in one organization. |
| BUG-000137607 | The Sidebar widget in ArcGIS Experience Builder automatically collapses when altering the size of the column.                                                                                                    |
| BUG-000137636 | In ArcGIS Experience Builder, the left and right arrows in the widget controller return high level accessibility errors.                                                                                                    |
| BUG-000137828 | The drop-down menu for survey questions does not show any options in ArcGIS Experience Builder Developer Edition when connecting feature attributes to survey question.                                                                       |
| BUG-000137829 | Maps in ArcGIS Experience Builder fail to load properly after switching through different views.                                                                                                    |
| BUG-000137835 | An error is encountered when attempting to log in to ArcGIS Experience Builder (Developer Edition) configured with ArcGIS Enterprise.                                                                                                    |
| BUG-000138177 | Removing the homepage of ArcGIS Experience Builder, then undoing the change does not properly restore the homepage and returns the following error, "Cannot read property "header" of undefined."                                             |
| BUG-000138715 | Unable to zoom to map after querying in Live View in ArcGIS Experience Builder.                                                                                                    |
| BUG-000138982 | When embedding an ArcGIS Survey123 link in ArcGIS Experience Builder using the Embed widget, an error message is returned in the builder mode but not in the preview or published version.                                                    |
| BUG-000139054 | Embedding a Story Map URL in ArcGIS Experience Builder fails with the error message, "Sorry, this content could not be embedded. It may restrict the embedding of content from other sites." returned.                                        |
| BUG-000139060 | Selection in the Filter widget does not apply to the Table widget.                                                                                                    |
| BUG-000139396 | The Survey widget does not display in the ArcGIS Experience Builder apps.                                                                                                    |
| BUG-000139415 | In ArcGIS Experience Builder, the Filter widget's selection is not honored in a mobile screen size.                                                                                                    |
| BUG-000139552 | In ArcGIS Experience Builder, the Spatial Filter types of filters are reordered depending on the order of the check box is checked next to each option.                                                                                       |
| BUG-000140077 | An ArcGIS Experience Builder app cannot be saved by clicking the Save button when the app contains a widget with subscriber data.                                                                                                    |
| BUG-000140261 | ArcGIS Experience Builder fails to download the application when non-English text is used for the application name.                                                                                                    |
| BUG-000140462 | In ArcGIS Experience Builder, the List widget shows an unexpected separator for values greater than 1000.                                                                                                    |
| BUG-000141112 | Unable to change the alignment of the Views Navigation widget in ArcGIS Experience Builder.                                                                                                    |
| BUG-000141152 | Scrolling through images in the Image widget causes a darkened display of the ArcGIS Experience Builder.                                                                                                    |

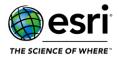

| BUG-000141314 | The documentation instructions for registering a new application to obtain a client ID incorrectly refer to an outdated ArcGIS for Developers website. |
|---------------|----------------------------------------------------------------------------------------------------|
| ENH-000130194 | Support passing the URL parameter of embedded dashboards to ArcGIS Experience Builder.                                                                 |
| ENH-000136004 | Provide documentation for setting up ArcGIS Experience Builder Developer Edition as a                                                                  |
|               | Windows service.                                                                                                    |
| ENH-000137006 | Disable default feature highlights on the map from the Feature Info widget in ArcGIS                                                                   |
|               | Experience Builder.                                                                                                    |
| ENH-000139661 | Provide a message when no content is entered in the Embed widget in ArcGIS Experience                                                                  |
|               | Builder.                                                                                                    |
| ENH-000140453 | Provide the ability to use the field display name in ArcGIS Experience Builder chart widgets                                                           |
|               | instead of the field name.                                                                                                    |

### **ArcGIS StoryMaps**

#### <u>Top</u>

| BUG-000137142 | When creating a new ArcGIS StoryMaps app, an unnecessary HTTP 404 response that causes issues in some firewall environments is returned.                   |
|---------------|----------------------------------------------------------------------------------------------------|
| BUG-000139350 | ArcGIS StoryMaps that have an embedded Web AppBuilder shared with an organization prompts for credentials when a user within the organization accesses it. |
| BUG-000141983 | After publishing the ArcGIS StoryMaps theme, all the changes made are not displayed.                                                                       |
| BUG-000142559 | In ArcGIS Enterprise, custom designs are not applied to the story map.                                                                                     |
| BUG-000143442 | The story navigation element becomes offset when viewing ArcGIS StoryMaps from the ArcGIS StoryMap Collections tab.                                        |

### ArcGIS Web AppBuilder

| BUG-000112493 | The Smart Editor widget in ArcGIS Web AppBuilder (Developer Edition) does not honor the settings made in a web map.                                                                                                    |
|---------------|----------------------------------------------------------------------------------------------------|
| BUG-000113611 | The 'Show option to use current map extent' option is displayed while running the Join Features analysis tool even after disabling the option through the Analysis widget settings in ArcGIS Web AppBuilder (Developer Edition). |
| BUG-000115397 | The export to CSV file option in the Query widget in an ArcGIS Web AppBuilder application does not honor the display fields set in the 'These field attributes will display:' setting in the widget configuration.               |
| BUG-000116764 | The 'Export to CSV' action in the ArcGIS Web AppBuilder Select widget exports coded values instead of the description.                                                                                                    |
| BUG-000117789 | The District Lookup widget in the ArcGIS Web AppBuilder application does not work when the web map uses a vector tile layer as a layer, not as a basemap.                                                                        |
| BUG-000118325 | The Smart Editor widget in ArcGIS Web AppBuilder does not respect hint pop-ups for editing features on a feature layer.                                                                                                    |

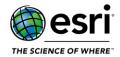

| BUG-000135888 | When the map service and basemap are not in the same coordinate system, using the 'Show All Features' option in the Info Summary widget returns ( Geometry (wkid: #####). This                                                                                   |
|---------------|----------------------------------------------------------------------------------------------------|
| BUG-000134986 | The Portal URL that contains 'arcgis.com' loads the JavaScript API from 'js.arcgis.com' as opposed to the local JavaScript API for Web AppBuilder and Web AppViewer.                                                                                             |
| BUG-000134915 | The ArcGIS Web AppBuilder Threat Analysis widget creates too small zones.                                                                                                    |
| BUG-000134475 | The District Lookup widget returns the wrong address or location information when reverse geocoding using the ArcGIS World Geocoding Service in ArcGIS Web AppBuilder.                                                                                           |
| BUG-000134059 | The List Value switches from the default 'Values based on the previous expressions' to 'All unique values of this field' when reopening the edit session of the Filter widget in ArcGIS Web AppBuilder.                                                          |
| BUG-000132879 | The Directions widget does not accept the destination address input when the Layer List widget is used with the Dashboard or Jewelry Box theme in ArcGIS Web AppBuilder (Developer Edition).                                                                     |
| BUG-000131723 | The 'Download' button does not work in the Screening widget for ArcGIS Web AppBuilder in Google Chrome on certain touchscreen systems.                                                                                                    |
| BUG-000131391 | The ArcGIS Web AppBuilder Screening widget does not export fields created by the Configurable pop-up when exporting CSV files while exporting from the Attribute Table widget does, but there is no functionality to select specific features.                   |
| BUG-000129338 | Map services are not available in the Layer options when trying to configure Attribute Action in the Smart Editor widget.                                                                                                    |
| BUG-000128487 | In the Public Notification widget in ArcGIS Web AppBuilder, the Clear icon is shown as a triangle with an exclamation point, whereas it previously displayed a trash can.                                                                                        |
| BUG-000128134 | Exporting a CSV file from the Query widget in Portal for ArcGIS exports coded values rather than the descriptions.                                                                                                    |
| BUG-000127133 | When using the Query widget with the Launchpad theme in ArcGIS Web AppBuilder to select a date, Sunday until Friday are shown on the calendar, and Saturday is excluded by default.                                                                              |
| BUG-000127014 | uses an Arcade expression and FeatureSetByName.  The compass orientation in the My Location widget fails on iOS devices.                                                                                                    |
| BUG-000126676 | In ArcGIS Web AppBuilder, the value for a field with a custom attribute expression set in the web map displays as '[object Promise]', if the attribute expression for the hosted feature layer                                                                   |
| BUG-000126031 | Exported results drop the time portion in date data type fields when exported from the Situational Awareness widget in Portal for ArcGIS.                                                                                                    |
| BUG-000124931 | The Layer List widget in ArcGIS Web AppBuilder reflects incorrect layer visibility information after using the Near Me widget on a map image layer or map service which contains a group layer where sublayers are turned off prior to using the Near Me widget. |
| BUG-000123697 | There is a stored XSS issue in ArcGIS Web AppBuilder.                                                                                                    |
| BUG-000123696 | There is a stored XSS issue in ArcGIS Web AppBuilder.                                                                                                    |
| BUG-000123554 | The calendar in the Filter widget does not display 'Saturday' when using the Launchpad theme in ArcGIS Web AppBuilder.                                                                                                    |
| BUG-000122056 | The Smart Editor widget allows creating features without a date for the required Date fields.                                                                                                    |
| BUG-000119369 | The Smart Editor widget in ArcGIS Web AppBuilder in Portal for ArcGIS continues to display commas although the 'Use 1000 Separator' setting is disabled in the web map pop-up.                                                                                   |
| BUG-000118486 | When using the encoded ampersand '%26' in Query Parameters of an ArcGIS Web AppBuilder URL, the search bar incorrectly displays '&' instead of '&' which results in missing matches in the search.                                                               |

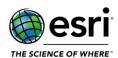

|               | function cannot be converted to the spatial reference of the map (wkid: ####) and no pop-ups are displayed.                                                                                                    |
|---------------|----------------------------------------------------------------------------------------------------|
| BUG-000136356 | The Filter widget in ArcGIS Web AppBuilder resets the 'Ask for Value' check box when two or more expressions are added.                                                                                                    |
| BUG-000136779 | All records in a non-spatial related table are exported to CSV files when using the Attribute Table widget in an ArcGIS Web AppBuilder application.                                                                                                    |
| BUG-000137320 | The Query widget in ArcGIS Web AppBuilder does not always save the expression when editing the Filter widget settings after it has initially been created.                                                                                                    |
| BUG-000137538 | In ArcGIS Web AppBuilder, using the Smart Editor widget to snap a last line segment and a line's endpoint does not work.                                                                                                    |
| BUG-000138138 | Polygon is generalized when copying features from one non-editable layer to an editable layer in the Smart Editor widget.                                                                                                    |
| BUG-000138387 | The attribute values are missing in the Smart Editor widget when using the Dashboard theme in ArcGIS Web AppBuilder.                                                                                                    |
| BUG-000138991 | A log-in prompt is displayed when using a public locator service with the Address option in the Attribute Action tab of the Smart Editor widget.                                                                                                    |
| BUG-000139011 | Privately shared apps created from older templates are stuck in a refresh loop.                                                                                                    |
| BUG-000139021 | In a web application created using ArcGIS Web AppBuilder, unable to query a related table from the Query widget.                                                                                                    |
| BUG-000139048 | Cannot export results from the Select widget output.                                                                                                    |
| BUG-000139126 | The Search widget in ArcGIS Web AppBuilder applications must return the list of search results after typing one character in the Search bar.                                                                                                    |
| BUG-000139190 | Upon exporting a number of records higher than the max record count to a CSV file from the Attribute Table widget in ArcGIS Web AppBuilder, the resulting CSV file contains only 100 records, and it is just the first 25 records from the table repeated four times. |
| BUG-000139191 | Upon exporting a CSV file from the Attribute Table widget in ArcGIS Web AppBuilder, the resulting CSV file does not include the X and Y coordinates.                                                                                                    |
| BUG-000139795 | In ArcGIS Web AppBuilder, the time input in the Date-Time input option for the Smart Editor widget is editable for the existing values, even though editing is disabled when configuring the widget.                                                                  |
| BUG-000140500 | The 'Download' button in the Screening widget in ArcGIS Web AppBuilder does not work in ArcGIS Enterprise in Google Chrome and Microsoft Edge on certain touchscreen systems.                                                                                         |
| BUG-000140748 | In ArcGIS Web AppBuilder, the Analysis widget containing the Find Nearest analysis tool returns an error that the tool is not configured.                                                                                                    |
| ENH-000125345 | Provide the ability for users to edit or remove the error message returned when searching for an address outside the bounds in the District Lookup widget.                                                                                                    |
| ENH-000127523 | Records cannot be sorted by the most recent date in the Info Summary widget.                                                                                                    |
| ENH-000128795 | Provide the ability to use external GPS receivers in the Smart Editor widget in ArcGIS Web AppBuilder.                                                                                                    |
| ENH-000131910 | Clear the selections from the Public Notification widget after exiting it.                                                                                                    |
| ENH-000134036 | Document the minimum user type and privileges needed to use each widget in ArcGIS Web AppBuilder.                                                                                                    |
| ENH-000135291 | The Smart Editor widget needs support for editing layers added by the Add Data widget.                                                                                                    |
| ENH-000138090 | Improve the documentation for the Public Notification widget in ArcGIS Web AppBuilder to better describe that the layer being used for Address Label must have an already configured pop-up to be able to select the layer on the Address Layers tab in the widget.   |

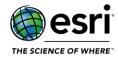

### **Distributed Collaboration**

#### <u>Top</u>

| BUG-000134976 | Distributed Collaborations in ArcGIS Enterprise are automatically removed and deleted, when the participating ArcGIS Online subscription expires. |
|---------------|----------------------------------------------------------------------------------------------------|
| BUG-000138258 | Unable to share a hosted feature layer view as a copy when the spatial reference is a WKT-based syntax.                                           |
| BUG-000140484 | When editing a collaboration workspace, the 'If unable to share as copies share as references' setting is not saved.                              |
| BUG-000140829 | Unable to enable editing on a hosted feature layer, received through Distributed Collaboration, after the second workspace synchronization.       |
| ENH-000141407 | When creating a collaboration, the collaboration and workspace names text input must be limited.                                                  |
| ENH-000144138 | Support the ability to collaborate between ArcGIS Enterprise on Kubernetes and ArcGIS Enterprise on Windows and Linux.                            |

### **Home Application**

| BUG-000126817 | Exporting a service to a file geodatabase in Portal for ArcGIS fails if the service title contains a colon.                                                                                                    |
|---------------|----------------------------------------------------------------------------------------------------|
| BUG-000129529 | When members log in to Portal for ArcGIS, the last login date reported on the Members tab on the Organization page is not consistently updated.                                                                                  |
| BUG-000131582 | An administrator with a custom role is unable to view another member's email address.                                                                                                    |
| BUG-000133837 | The error message, "Invalid URL" is returned when navigating from ArcGIS Maps for Power BI to an ArcGIS Enterprise environment that specifies Allow Origins in Portal for ArcGIS.                                                |
| BUG-000135215 | The label display is distorted when importing a compressed keyhole markup language (KMZ) file into ArcGIS Online and Portal for ArcGIS Map Viewer.                                                                               |
| BUG-000135353 | When the basemap gallery group is configured with a shared update group, administrators are unable to use the 'Share vector basemaps' or 'Share raster basemaps' buttons.                                                        |
| BUG-000135813 | After migrating the content directory, Portal for ArcGIS still looks for a portal-config.properties file in the old content location, and postgres.exe processes continue to run after the Portal for ArcGIS service is stopped. |
| BUG-000135944 | The order of a user's first and last name is changed unexpectedly when the display language is set to Japanese.                                                                                                    |
| BUG-000136090 | The group is not updated when two groups are linked to the same ArcGIS Enterprise group.                                                                                                    |
| BUG-000136578 | The accepted character limit for the Summary field when publishing from ArcGIS Pro differs from the accepted limit on the Item Details page in ArcGIS Enterprise and ArcGIS Online.                                              |
| BUG-000137361 | Incorrect message displayed when a member attempts to reset their password without having previously signed in.                                                                                                    |
| BUG-000137608 | Creating a webhook against a restricted receiver endpoint returns the error message, "Non reachable URL".                                                                                                    |

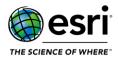

| BUG-000138733 | Unable to batch geocode a CSV file using a custom locator when it is the only one present in the Portal for ArcGIS utility settings.                                                    |
|---------------|----------------------------------------------------------------------------------------------------|
| BUG-000138930 | Unable to configure an Organization's email settings if the MailForm parameter contains a hyphen before the domain section of the address.                                              |
| BUG-000138954 | When updating the 'Retain tracks for:' parameter in the Location Tracking settings, the value reverts back to 30 days after the page is refreshed.                                      |
| BUG-000139095 | Scheduled updates for shared pages in ArcGIS Insights fail to run causing tasks to remain in a scheduled state and eventually fail.                                                     |
| BUG-000139417 | Uploading an item fails when the item size requires multipart upload and the content directory is in Azure Blob storage.                                                                |
| BUG-000139537 | The webhook trigger '/users/add' fails to generate events when ArcGIS Enterprise accounts are created automatically.                                                                    |
| BUG-000140344 | Unable to display or edit filters for hosted layer views in ArcGIS Enterprise portal.                                                                                                   |
| BUG-000140563 | Provide the ability to configure the Workflow Manager Server role through the Enterprise                                                                                                |
| BUG-000140303 | portal site when licensed with Workflow Manager Server Advanced license.                                                                                                    |
| BUG-000140596 | The full bar chart legend is not displayed in the Map Viewer for 10.8.1 map services.                                                                                                   |
| BUG-000140940 | The ArcGIS Solutions for Enterprise 10.9 page does not load.                                                                                                    |
| BUG-000141328 | Inconsistent results when searching for SAML Enterprise usernames.                                                                                                    |
| BUG-000141782 | Calculating a field using Arcade within Map Viewer fails in a saved web map.                                                                                                    |
| BUG-000142141 | Unable to display content in the gallery in ArcGIS Enterprise 10.9 portal.                                                                                                    |
| ENH-000125561 | Support the ability to display image attachments in feature layer pop-ups in Map Viewer.                                                                                                |
| ENH-000131127 | Provide logic or a tool to locate the discrepancy when the index is out of sync in Portal for ArcGIS.                                                                                   |
| ENH-000144133 | Expand the branding and color options for the new home page in ArcGIS Enterprise and ArcGIS Online.                                                                                     |
| ENH-000144134 | Provide the option for administrators to download a UTF-8 encoded CSV file with required fields prepopulated in their specified language to support adding members in bulk from a file. |
| ENH-000144135 | Provide the ability to add cloud data store items with access storage locations in Google Cloud.                                                                                        |
| ENH-000144139 | Include support for the new Map Viewer.                                                                                                    |
| ENH-000144141 | Provide a new experience for adding content to the organization.                                                                                                    |
| ENH-000144142 | Support the ability to quickly create new applications through a new ArcGIS Instant Apps experience.                                                                                    |

#### **Scene Viewer**

| BUG-000134613 | When zooming or panning in Scene Viewer, the legend is incorrect if more than one tile layers are in the scene. |
|---------------|----------------------------------------------------------------------------------------------------|
| BUG-000135795 | Scene layer with tiny ArcGIS 3D texture symbols are rendered gray in SceneView.                                 |
| BUG-000136103 | ServiceAreaTask request drops required parameters in SceneView.                                                 |
| BUG-000136721 | The length of a distance is not updated in the callout in a web scene.                                          |
| BUG-000136787 | Double export map requests for MapImageLayer in SceneView.                                                      |

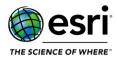

| BUG-000138048 | Scene Viewer displays the subtype value but does not display the subtype description in the pop-ups in ArcGIS Enterprise but in ArcGIS Pro, the subtype description is displayed. |
|---------------|----------------------------------------------------------------------------------------------------|
| ENH-000128345 | Allow further pop-up configuration in Scene Viewer, other than the ability to turn pop-ups on or off.                                                                             |
| ENH-000130232 | Allow configuring pop-ups on the 3D multipatch scene layers.                                                                                                    |

## **ArcGIS Enterprise SDK**

#### Top

| BUG-000137272 | A Web Feature Service (WFS) response from the IWebRequestHandler.HandleStringWebRequest() method in SOI (Server Object Interceptor)        |
|---------------|----------------------------------------------------------------------------------------------------|
|               | returns null instead of a valid byte array.  API reference for the ESRI.Server.SOESupport.JSONObject class is missing in ArcGIS Enterprise |
| ENH-000140378 | SDK.                                                                                                    |
| ENH-000141762 | Add Network Dataset APIs for the transportation and location-based workflows to ArcGIS                                                     |
|               | Enterprise SDK.                                                                                                    |
| ENH-000141882 | Add the IDEGeoDataset interface to ArcGIS Enterprise SDK.                                                                                  |

### **ArcGIS GeoEvent Server**

| BUG-000110727 | The GeoEvent Server documentation does not explain the differences between what               |
|---------------|-----------------------------------------------------------------------------------------------|
| B0G-000110727 | Publishers and Administrators can do in ArcGIS GeoEvent Manager.                              |
| BUG-000131803 | Expected date format is ignored when inbound event data has a string of digits.               |
| BUG-000131860 | The value for an inbound adapter's SpatialReferenceField parameter is not populated when      |
| B0G-000131800 | importing a GeoEvent Server configuration.                                                    |
| BUG-000137981 | The GeoEvent Server documentation for logging configuration misidentifies the file used to    |
| B0G-000137361 | configure logging.                                                                            |
| BUG-000139883 | When configuring an input with the Poll Incremental features capability enabled, only one     |
| DOG-000133003 | record of every poll interval is displayed even when the record has not been updated.         |
| BUG-000139995 | Server connections to an ArcGIS Enterprise portal cannot be registered when the Use Token     |
| B0G-000139993 | authentication option is selected.                                                            |
|               | Recent patches for ArcGIS GeoEvent Server 10.8.1 and 10.9 cause ArcGIS GeoEvent Manager       |
| BUG-000141188 | to display incorrect values for the Service Name, Layer, and Unique ID parameters in GeoEvent |
|               | Services, inputs, and outputs.                                                                |
| BUG-000141251 | The service selected for the ArcGIS GeoEvent Server 10.8.1 connector does not keep the        |
| 500 000141251 | selection, and switches to the first service available in the server connection.              |
| BUG-000141758 | The Stream Service Outbound Transport incorrectly warns of a schema mismatch when using a     |
|               | spatiotemporal big data store for the store's latest features.                                |
| BUG-000141759 | Remove reference to http://www.arcgis.com/ from ArcGIS GeoEvent Server code.                  |
| BUG-000143024 | The stream service Store Latest capability fails when the Maximum Age parameter is not 0.     |

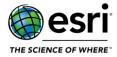

| BUG-000143219 | In ArcGIS GeoEvent Server, the Update a Feature Output Connector fails when TRACK_ID is an integer from an ArcGIS Server 10.9 feature service. |
|---------------|----------------------------------------------------------------------------------------------------|
| BUG-000144004 | ArcGIS Enterprise data store connection type fails to register with token authorization.                                                       |
| BUG-000144005 | GeoEvent Sampler fails to connect in proxied environments like the Enterprise Cloud Builders.                                                  |

### **ArcGIS Mission**

#### <u>Top</u>

| BUG-000133743 | ArcGIS Mission Server Update to address CVE-2020-13935.                                   |
|---------------|-------------------------------------------------------------------------------------------|
| ENH-000140368 | Develop an approach for the components of ArcGIS Mission to establish a configurable      |
|               | timeout period for server responses when performing operations for creating new missions. |
| ENH-000140370 | Enhance the error message and information provided to the users in cases the mission      |
|               | creation process fails to complete successfully.                                          |

### **ArcGIS Notebook Server**

| BUG-000140608 | Orphaned containers logging SEVERE message - "Unable to establish proper connection to Docker" every minute.                             |
|---------------|----------------------------------------------------------------------------------------------------|
| BUG-000144127 | In ArcGIS Notebooks, the date parameters of task schedule details do not honor the dd/mm/yyyy format.                                    |
| BUG-000144132 | ArcGIS Notebook Server Configuration Wizard displays invalid characters in the Slovak language.                                          |
| ENH-000126225 | Provide examples of properly extending the ArcGIS Notebook Server runtimes by building a custom Docker image from the existing runtimes. |
| ENH-000139734 | Provide a method to obtain runtimes manifest for extended runtimes in ArcGIS Notebook Server.                                            |
| ENH-000144126 | Provide the ability for ArcGIS Notebook Server to act as a webhook receiver.                                                             |
| ENH-000144128 | Provide the ability to select runtime when adding new notebook items from the Content page.                                              |
| ENH-000144129 | Provide a link on the Notebooks landing page to access ArcGIS Notebook Server Manager.                                                   |
| ENH-000144130 | Update ArcGIS Notebook Server runtimes to include ArcGIS API for Python 1.9.1.                                                           |
| ENH-000144131 | Add support to publish notebooks as web tools in ArcGIS Notebook Server.                                                                 |

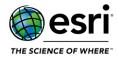

### **ArcGIS Server**

#### **Documentation**

#### Top

| BUG-000129186 | The documentation on the process of upgrading an active-active ArcGIS Server is missing.                                                                                                    |
|---------------|----------------------------------------------------------------------------------------------------|
| BUG-000132699 | The ArcGIS Server Manager sharing settings documentation is not updated to show the service sharing settings for an ArcGIS Server belonging to ArcGIS Enterprise must be governed by Portal for ArcGIS.     |
| BUG-000133156 | The Edit Item Information operation inaccurately lists 'thumbnailFile' as a valid parameter for ArcGIS REST API.                                                                                            |
| BUG-000136538 | The 'Items and item types' documentation for ArcGIS REST API gives the incorrect syntax for the GeoJSON item type causing requests made to add this item type to fail with "Item Type Not Valid".           |
| BUG-000137792 | ArcGIS Server REST API documentation contains empty entries, (, ,) on child resources.                                                                                                    |
| BUG-000137880 | The ArcGIS REST API documentation on the POST example URL for 'Get Enterprise User' is inaccurate.                                                                                                    |
| BUG-000139312 | A space is missing in 'NameID' in the Configure Active Directory Federation Services documentation.                                                                                                    |
| BUG-000142609 | The ArcGIS Server upgrade documentation does not include directions to go to the fully qualified domain name (FQDN) of the server to continue the upgrade if the local host is not an option.               |
| BUG-000142964 | The 'Create a data store' documentation contains an ambiguous URL example in the steps to create a data store using the configuredatastore command utility.                                                 |
| ENH-000131804 | To clearly state in the REST API documentation that layers with M values enabled cannot run GeoJSON query, and is a known limitation.                                                                       |
| ENH-000137080 | Document that the use of a forward proxy is not supported for communication from ArcGIS Server to Portal for ArcGIS in a federated environment.                                                             |
| ENH-000137297 | Users should be instructed to limit GET requests to less the 2048 characters and instead use POST for any query exceeding 2048 characters.                                                                  |
| ENH-000138706 | There is a discrepancy in two Notebook Server documentations for Linux support where the Docker Engine Enterprise license is recommended but also the only supported software for Red Hat Enterprise Linux. |
| ENH-000138782 | Add a note in the 'Register your data with ArcGIS Server using Server Manager' document on deleting the ArcGIS Server cache directory in ArcGIS Server Manager before unregistering a cloud database.       |

## **Enterprise Geodatabase**

#### Top

| BUG-000137624 | Error when upgrading enterprise geodatabase named SDE that is stored in an Azure SQL |
|---------------|--------------------------------------------------------------------------------------|
|               | Database                                                                             |

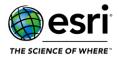

| BUG-000140030 | Improve performance for branch query with UUID log file table join.                            |
|---------------|------------------------------------------------------------------------------------------------|
| BUG-000140107 | The feature services in a specific scenario fail to render completely when publishing from a   |
|               | PostgreSQL PostGIS and Oracle SDO_GEOMETRY data.                                               |
| BUG-000141311 | Using ST_Transforms to convert a custom coordinate to World Imagery (WGS84) returns            |
| B0G-000141311 | incorrect results.                                                                             |
| BUG-000141350 | Additional queries querying the underlying Oracle spatial layer resulting in performance issue |
| 800-000141330 | at 10.8.1                                                                                      |
| BUG-000142933 | PostgreSQL - Creating an enterprise Geodatabase will add the 'sde" schema to the "postgres"    |
| BUG-000142933 | database                                                                                       |
| ENH-000140689 | Support ST_Geometry with PostgreSQL version 13                                                 |
| ENH-000141341 | Fully support connections to on-premise postgres using OS authentication (SSPI)                |

#### **Feature Services**

#### <u>Top</u>

| BUG-000125384 | Unable to unregister a replica from the ArcGIS Server 10.7.1 REST endpoint when the server is federated.                                                                               |
|---------------|----------------------------------------------------------------------------------------------------|
| BUG-000137969 | Unable to update existing hosted feature services or publish new hosted feature services in ArcGIS Enterprise portal when the data contains a field with a domain.                     |
| BUG-000137969 | Unable to update existing hosted feature services or publish new hosted feature services in ArcGIS Enterprise portal when the data contains a field with a domain.                     |
| BUG-000137970 | The feature service layer query operation with the returnIdsOnly parameter set to 'true' is slow.                                                                                      |
| BUG-000138264 | Accessing feature attachments in an ArcGIS Server service sourced from an enterprise geodatabase spikes the CPU and the memory utilization for the associated ArcGIS Server processes. |
| BUG-000139477 | ArcGIS Pro's branch versioning editing workflows cause server side crashes when calling a split on the feature service.                                                                |
| BUG-000141095 | Pro branch versioning editing workflows can lead to server side crashes when split is called on the feature service                                                                    |
| BUG-000141975 | An inserted feature is shifted by about one meter when a vertical coordinate system is used in the feature service.                                                                    |
| BUG-000144098 | A map service's outStatistics query fails when the ORDER BY command contains expressions, and the data is from a file geodatabase (FGDB).                                              |

### **Geoprocessing Services**

| BUG-000123468 | The Summary metadata is deleted after sharing a model as a web tool from ArcGIS Pro to |
|---------------|----------------------------------------------------------------------------------------|
|               | ArcGIS Enterprise.                                                                     |

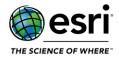

| BUG-000138143 | When publishing a toolbox as a geoprocessing service referencing external files, the paths created in the version of the script copied to the server do not exist, are invalid, or do not reference the data.                                          |
|---------------|----------------------------------------------------------------------------------------------------|
| BUG-000138211 | Geoprocessing services duplicate error messages in ArcGIS Server.                                                                                                    |
| BUG-000138388 | The ModelBuilder created and shared as a web tool from ArcGIS Pro to Portal for ArcGIS in the French system locale and language operating system (OS) does not return any compatibility error messages when sharing the web tool to ArcGIS Enterprise. |
| BUG-000141836 | The Overwrite Web Tool option defaults to a hosting ArcGIS Server even if the geoprocessing service is on a non-hosting federated server.                                                                                                    |
| BUG-000141978 | Unable to overwrite a geoprocessing tool.                                                                                                    |
| ENH-000120287 | Enhance ArcGIS Enterprise to run web tools shared with custom Python 3 packages.                                                                                                    |

#### **GIS Server**

#### <u>Top</u>

| BUG-000117313 | The ArcGIS Server statistics does not record 'timed-out requests' correctly.                                                  |
|---------------|----------------------------------------------------------------------------------------------------|
| BUG-000134656 | When stopping the ArcGIS Server service, all ArcSOC.exe processes are not removed and do not stop running.                    |
| BUG-000141531 | Some large-scale long-running cache jobs hang on multi-machine ArcGIS Server site.                                            |
| BUG-000142019 | Export tiles output cannot be downloaded when using site with external load balancer using WebcontextURL.                     |
| BUG-000142158 | The warning message, "Exception in get user privileges" is returned repetitively when the portal validates federated servers. |
| ENH-000125778 | ZooKeeper bundled with ArcGIS Server setup must be installed using a higher port.                                             |
| ENH-000128361 | Allow administrators to update the maximum number of HTTP threads for ArcGIS Server to use.                                   |
| ENH-000136953 | Allow custom administrative roles to create new reports, and edit their own reports for the server statistics.                |
| ENH-000144094 | Allow administrators to update the maximum HTTP POST size that can be submitted to ArcGIS Server.                             |
| ENH-000144095 | Support email notification for the federated ArcGIS Server when the disk space threshold on the server machines is reached.   |

## High Availability

| BUG-000110523 | In a high availability portal, the SAML (Security Assertion Markup Language) certificate in the |
|---------------|-------------------------------------------------------------------------------------------------|
|               | keystore must be identical across all instances.                                                |
| BUG-000132999 | In a multi-machine ArcGIS Server site, the restore process may not unregister, and reregister   |
|               | the additional nodes successfully.                                                              |
| BUG-000134777 | Restoring a backup containing a cloud store treats the cloudStore string as a path on disk.     |
| BUG-000135918 | Importing an ArcGIS Server site using the DR tool may fail sporadically.                        |

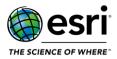

| BUG-000135919 | When an ArcGIS Server site import fails while using the DR tool, the site is not returned to a functional state. |
|---------------|----------------------------------------------------------------------------------------------------|
| BUG-000139274 | Some requests originating from Portal for ArcGIS do not honor the nonProxyHosts setting.                         |
| BUG-000142638 | Incremental restores fail when the content from Portal for ArcGIS is stored in an Amazon                         |
|               | Simple Storage Service (S3) bucket.                                                                              |
| ENH-000120515 | Incremental backups should only export the file system contents of modified services.                            |
| ENH-000144091 | Backup and restore and reindex operations take significantly longer when the portal's content                    |
|               | is located in Azure Blob storage.                                                                                |

### **Image Services**

#### <u>Top</u>

| BUG-000136640 | ESRI Grid raster dataset's pixel type property is Unsigned Integer in ArcGIS Desktop 10.0, but |
|---------------|------------------------------------------------------------------------------------------------|
|               | changes to Signed Integer in ArcGIS Desktop 10.8.1.                                            |

### Linux

#### <u>Top</u>

| BUG-000144097 | Parsing a URL to a text file as an input to a geoprocessing service causes the service to stop |
|---------------|------------------------------------------------------------------------------------------------|
|               | responding.                                                                                    |
| ENH-000138443 | Add a functionality to ArcSDESQLExecute() tool to enable the tool to work when connecting      |
|               | using a Spatial Database Engine (SDE) file in a Python 3 environment installed on Linux.       |

### Manager

#### <u>Top</u>

| ENH-000144275 | Support registering Google Cloud as a data store in Server Manager.                         |
|---------------|---------------------------------------------------------------------------------------------|
| ENH-000144276 | Support migrating image services originally published from ArcMap to the ArcGIS Pro service |
|               | runtime in ArcGIS Server Manager.                                                           |
| ENH-000144277 | Support migrating image services originally published from ArcMap to the ArcGIS Pro service |
|               | runtime in ArcGIS Server Manager.                                                           |

### **Map Services**

#### Top

|               | Some annotations are not visible when publishing specific data from ArcMap or ArcGIS Pro via |
|---------------|----------------------------------------------------------------------------------------------|
| BUG-000138233 | ArcGIS Enterprise.                                                                           |

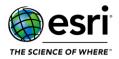

| BUG-000138343 | The Export Map tool in ArcMap drops the symbols of a custom True Type Font (TTF) when the map is exported to Portable Document Format (PDF). |
|---------------|----------------------------------------------------------------------------------------------------|
| BUG-000141365 | Map service export operation takes longer when the service has annotation layers                                                             |
| BUG-000142468 | Querying 'count' statistic for a layer of referenced service (published from ArcMap) in an                                                   |
|               | Oracle enterprise geodatabase appends decimal to the returned value.                                                                         |

### **OGC Services**

#### Top

| BUG-000128532 | The web feature service (WFS) 1.1.0 subtype parameter in ArcGIS Server does not follow the    |
|---------------|-----------------------------------------------------------------------------------------------|
|               | Open Geospatial Consortium (OGC) standard syntax for the GetCapabilities function.            |
| BUG-000130556 | A GetFeature response returns incorrect bounding box coordinates for the a web feature        |
|               | service (WFS) version 1.0.0.                                                                  |
| BUG-000132117 | The axis order of the coordinates returned from a GetFeature request with the bbox (bounding  |
|               | box) parameter is reversed irrespective of the swap capability on the web feature service.    |
| BUG-000135448 | The ArcGIS Server 10.8.1 web feature services does not fully implement the web feature        |
|               | service (WFS) paging.                                                                         |
| DUC 000135007 | ArcGIS Server 10.8.1 fails to process a web feature service (WFS)'s GetFeature request for a  |
| BUG-000135997 | large feature class.                                                                          |
|               | A web feature service (WFS)'s response from the                                               |
| BUG-000137272 | IWebRequestHandler.HandleStringWebRequest() method in an SOI (Server Object Interceptor)      |
|               | returns null instead of a valid byte array.                                                   |
| BUG-000137975 | The output coordinates of a map service published with web feature service (WFS) enabled      |
|               | changes from projected to geographic when outputFormat=GeoJSON in a WFSServer request.        |
| BUG-000143120 | When using results paging with a filter on a web feature service (WFS), the previous and next |
|               | values in the response are not fully encoded.                                                 |
| BUG-000143121 | When the optimizedNumberReturned service property is set to 'true' on a web map service       |
|               | (WFS), return a value when resultType=hits.                                                   |
| BUG-000144145 | When optimizedNumberReturned=true, defMaxFeaturesValue is set, and resultType=hits, the       |
|               | numberMatched value must be the count and not the defMaxFeaturesValue.                        |
|               | •                                                                                             |

## **Projections**

| BUG-000125717 | ProjEng: Support RDNAPTRANS2018                                |
|---------------|----------------------------------------------------------------|
| ENH-000096282 | Add vertical height transformation HTv2.0 to Projection Engine |

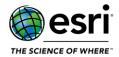

### **Security**

#### <u>Top</u>

| BUG-000128787 | Enterprise group membership must not perform a scheduled or automatic refresh if the group store is configured with the built-in settings.                                     |
|---------------|----------------------------------------------------------------------------------------------------|
| BUG-000136090 | Group membership not updated when two portal groups are linked to the same SAML enterprise group.                                                                              |
| BUG-000138916 | Users based on enterprise accounts are able to log in after the users are disabled on the ArcGIS Enterprise portal organization member page.                                   |
| ENH-000116219 | The AD Group membership is not refreshed if the existing account is deleted and recreated prior to the elapsing of the membership refresh interval time.                       |
| ENH-000137765 | Add a script to reenable built-in logins if the user's custom SAML (Security Assertion Markup Language) or Open ID Connect (OIDC) identity provider fails to log in the users. |

### **ArcGIS Workflow Manager**

#### Top

| BUG-000143358 | Sending emails fails in ArcGIS Workflow Manager Server when using an authenticated Simple |
|---------------|-------------------------------------------------------------------------------------------|
|               | Mail Transfer Protocol (SMTP) server.                                                     |

## **Installation and Upgrades**

| BUG-000136026 | After upgrading, an item's updated date is incorrectly modified to the item's created date.                                                                  |
|---------------|----------------------------------------------------------------------------------------------------|
| BUG-000139829 | The privatePortalURL property is not honored after upgrading Portal for ArcGIS to version 10.8.1.                                                            |
| BUG-000139895 | The ESRIRegAsm.exe configuration file is installed as part of the ArcGIS Server 10.9 framework 'bindingRedirect' lists 10.8.0.0 when it must list 10.9.0.0.  |
| BUG-000140751 | When upgrading Portal for ArcGIS from 10.8.1 to 10.9 with the locale ""Norwegian (Bokmål)"", the upgrade fails during the "Continue Portal Upgrade" process. |
| BUG-000141955 | When upgrading Portal for ArcGIS from version 10.8.1 to 10.9, some Living Atlas items are not accessible.                                                    |
| BUG-000144273 | The organization level settings for Information Banner and Access Notice are not maintained after upgrading Portal for ArcGIS.                               |
| BUG-000144274 | Unable to upgrade Portal for ArcGIS from the Home Application when access notice is enabled for all users accessing an organization.                         |
| ENH-000133337 | During installation, allow the user to enter a dash in the name of the ArcGIS Web Adaptor.                                                                   |
| ENH-000144143 | Optimize Portal for ArcGIS for faster installation, upgrade, and patching performance.                                                                       |

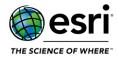

## **Patch Notification**

| BUG-000141809 | The ArcGIS Enterprise Patch Notification tool fails to run with the options '-c -i all' through the command prompt in Windows. |
|---------------|----------------------------------------------------------------------------------------------------|
| ENH-000138533 | Change the access point of the Esri Patch site from HTTP to HTTPS.                                                             |
| ENH-000139457 | The Patch Notification documentation has to specify the URL needed to configure a proxy                                        |
|               | server.                                                                                                    |
| ENH-000141783 | Provide better tool help with clarification on flags and utilization in the ArcGIS Enterprise Patch                            |
|               | Notification tool.                                                                                                    |